# **MATLAB® Builder for COM Release Notes**

These Release Notes summarize the changes introduced in the [latest version](#page-2-0) of MATLAB Builder for COM.

If you are upgrading from an earlier release, you should also see

- **•** [Chapter 2, "MATLAB Builder for COM 1.1 Release Notes"](#page-6-0)
- **•** [Chapter 3, "MATLAB Builder for COM 1.0 Release Notes"](#page-8-0)

If you would like to print the Release Notes, you can link to a [PDF version](http://www.mathworks.com/access/helpdesk/help/pdf_doc/combuilder/rn.pdf) from the product page online.

# **Contents**

#### **[MATLAB Builder for COM 1.1.5 Release Notes](#page-4-0)**

#### **[MATLAB Builder for COM 1.1 Release Notes](#page-6-0)**

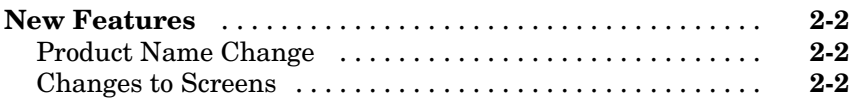

#### **[MATLAB Builder for COM 1.0 Release Notes](#page-8-0)**

## *[3](#page-8-0)*

<span id="page-2-0"></span>*[1](#page-4-0)*

*[2](#page-6-0)*

**[Introduction to MATLAB Builder for COM](#page-9-0)** ........... **[3-2](#page-9-0)**

# <span id="page-4-0"></span>MATLAB Builder for COM 1.1.5 Release Notes

**1**

There are no new features in this release.

To view major bugs and bug fixes, use the Bug Reports interface on the MathWorks Web site:

- **1** Go to [mathworks.com](http://www.mathworks.com)
- **2** Click the **Support** tab.
- **3** Click **Bug Reports**.

**Note** If you are not already logged in to Access Login, when you link to the Bug Reports interface, you will be prompted to log in or create an Access Login account.

**2**

# <span id="page-6-0"></span>MATLAB Builder for COM 1.1 Release Notes

## <span id="page-7-0"></span>**New Features**

### **Product Name Change**

This product was previously named MATLAB COM Builder.

#### **Changes to Screens**

Various screens within this product have been changed for consistency with similar products. The functionality is unchanged from previous releases.

# <span id="page-8-0"></span>MATLAB Builder for COM 1.0 Release Notes

### <span id="page-9-0"></span>**Introduction to MATLAB Builder for COM**

**Note** The MATLAB Builder for COM is a new product first introduced in Release 13.

The MATLAB Builder for COM 1.0 is an extension to the MATLAB Compiler that enables customers to automatically convert MATLAB applications to Common Object Model (COM) objects. Developers can do modeling and analysis in MATLAB and convert the models to ready-to-use COM objects. These objects can be immediately integrated with any COM-based application.